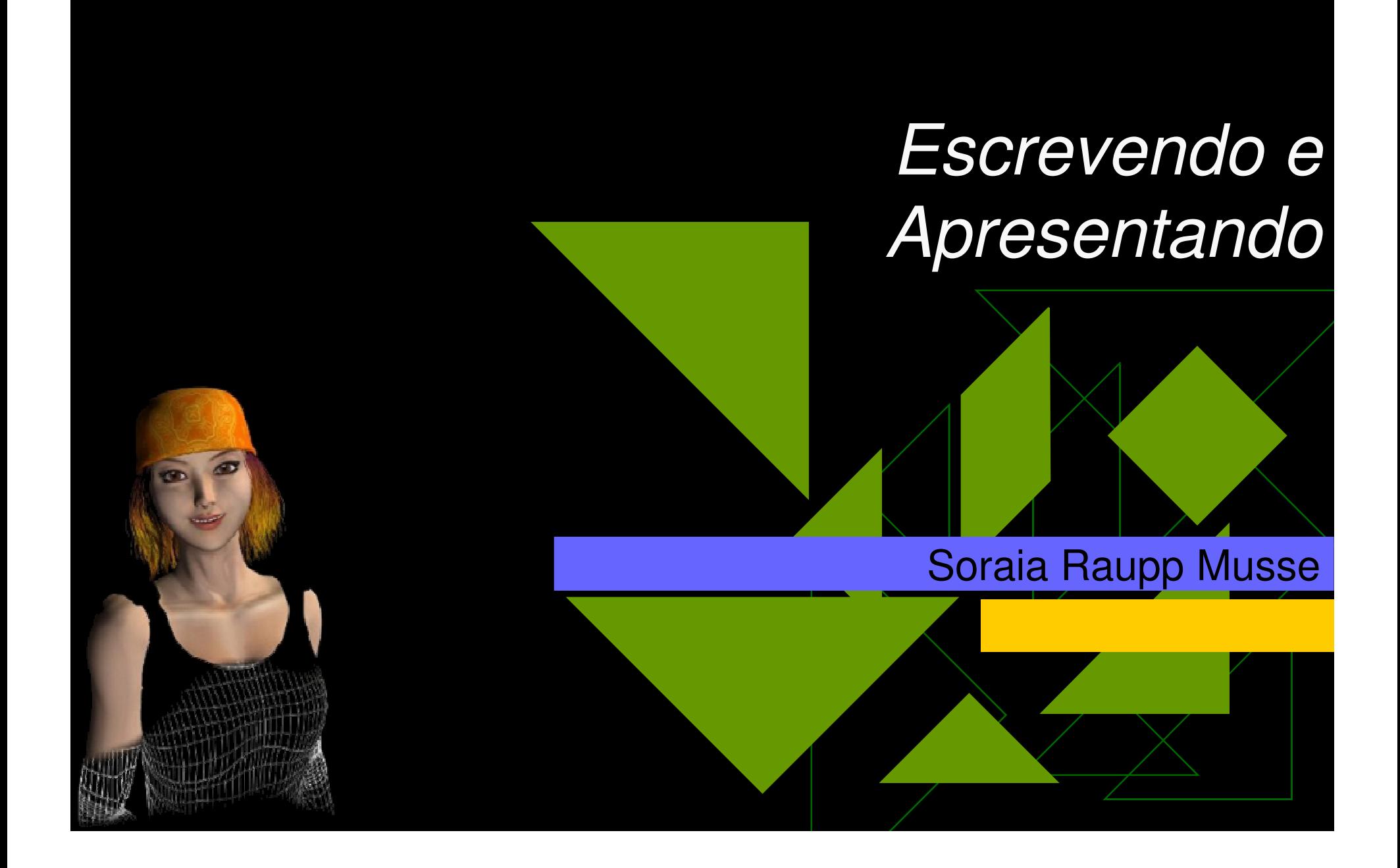

### No caso da CG ujma pesquisa deve ser:

 **Original Gerar protótipo Gerar resultados**

**Analisar resultados**

**Gerar conclusões**

 **Gerar documentações (dissertações, papers)**

### Dissertação/Papers deve conter:

- $1.$  Introdução (Visão geral, o problema, a motivação, a contribuição/solução)
- 2. Estado-da-Arte (trabalhos da área, não tudo que se leu, mas tudo que serviu de maneira concreta)
- 3. Apresentação do contexto da contribuição

### Dissertação/Paper deve conter:

- 4. O Modelo proposto (não sistema/nem protótipo)
- 5.O protótipo
- Resultados6.
- 7.Discussão
- Considerações Finais8.
- Referências citadas/consultadas9.
- 10. Anexos

### Na proposta…:

- 4. O Modelo proposto (não sistema/nem protótipo) – <sup>o</sup> que foi feito e o que será feito…
- 5.O protótipo (até o momento)
- 6.Resultados Preliminares e Discussão
- 7.Cronograma
- Referências citadas/consultadas8.
- 9.Anexos
- ◆ Site interessante: http://www.pedagogiaemfoco.pro.br/met00.htm

### Podem existir vários tipos de papers:

#### $\blacklozenge$ Paper de modelo (maioria dos casos…)

- Bicho, Alessandro de Lima ; Rodrigues, Rafael Araújo ; Musse, Soraia Raupp ; Jung, ClÁudio Rosito ; Paravisi, Marcelo ; MAGALHÃES, Léo Pini</u> . Simulating crowds based on a space colonization algorithm. Computers & Graphics, v. 36, p. 70-79, 2012. DOI: 10.1016/j.cag.2011.12.004

#### ♦ Paper survey

-

-

 JACQUES JÚNIOR, Júlio. ; MUSSE, S. R., JUNG, Claudio Rosito. A Survey on Crowd Analysis . Published in IEEE Signal Processing Magazine – in Special issue on "Video Analytics for Surveillance Theory and Practice", 2010. DOI:10.1109/MSP.2010.937394

### **• Paper de aplicação**<br>• H. Braun, R. Queiroz, R. Hocevar, Juliano Moreira, Juli

 H. Braun, R. Queiroz, R. Hocevar, Juliano Moreira, Julio C. J Junior, S. R. Musse, R. Samadani. "VhCVE: A Collaborative Virtual Environment Including Facial Animation and Computer Vision". Published in SBGames 2009.

 Paper de avaliação ◆ Paper de discussão

### Apresentação do modelo deve conter:

 Equações ◆ Pseudo-algoritmos Lógica, estratégia ◆ Tudo que for necessário para alguém re-implementar

### ◆ Nem sempre é fácil… quase sempre difícil…

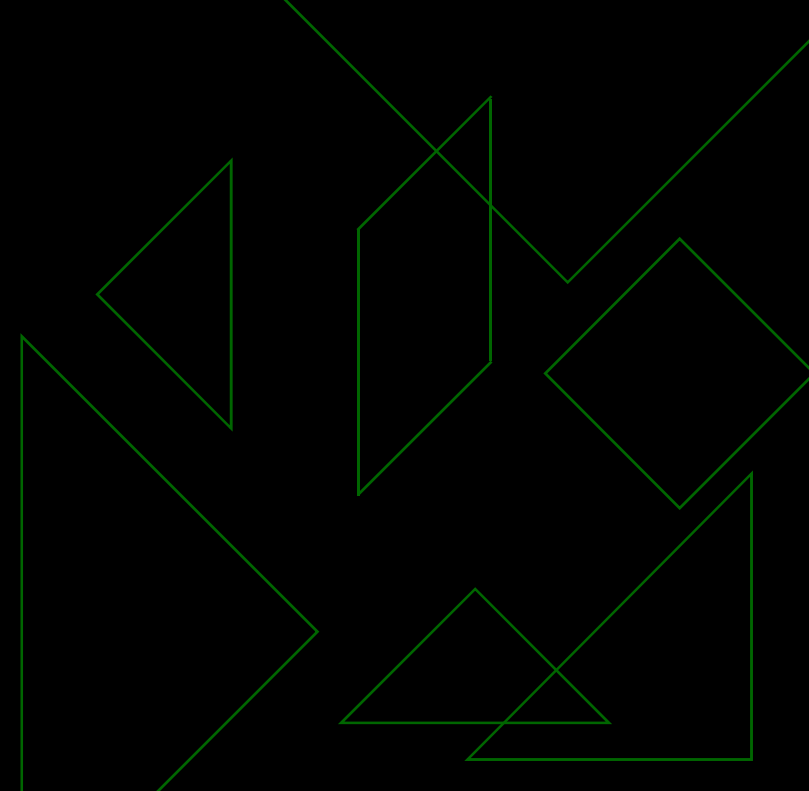

◆ Resultado do trabalho é uma imagem. -**Exemplo: Xilogravuras virtuais (Mello, Jung** e Walter)

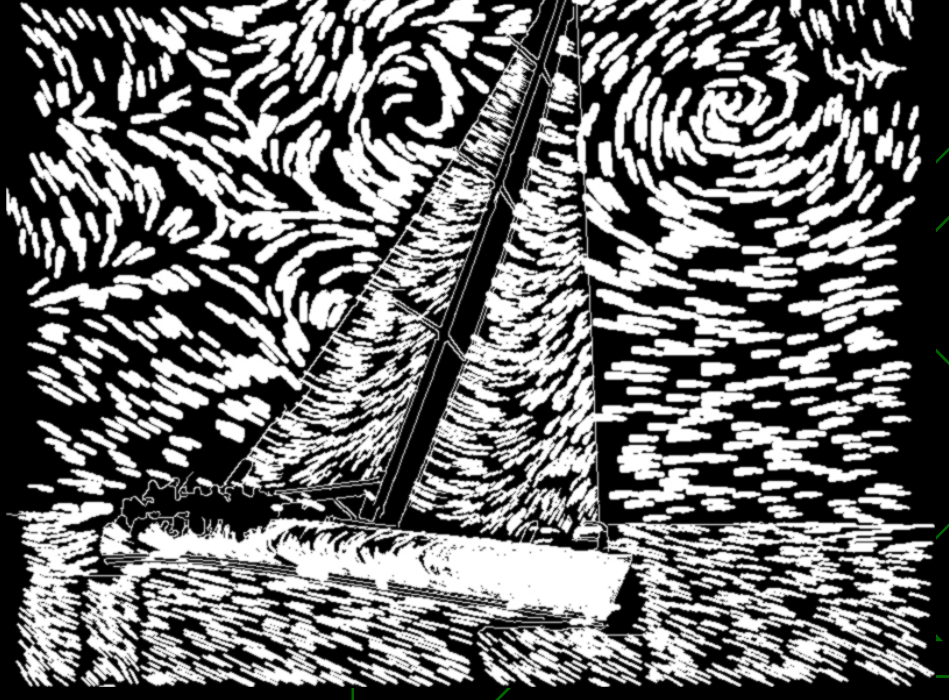

◆ Resultado do trabalho é uma imagem. -**Exemplo: Xilogravuras virtuais (Mello, Jung** e Walter)

Mas, visa simular uma ação ou fenômeno real…

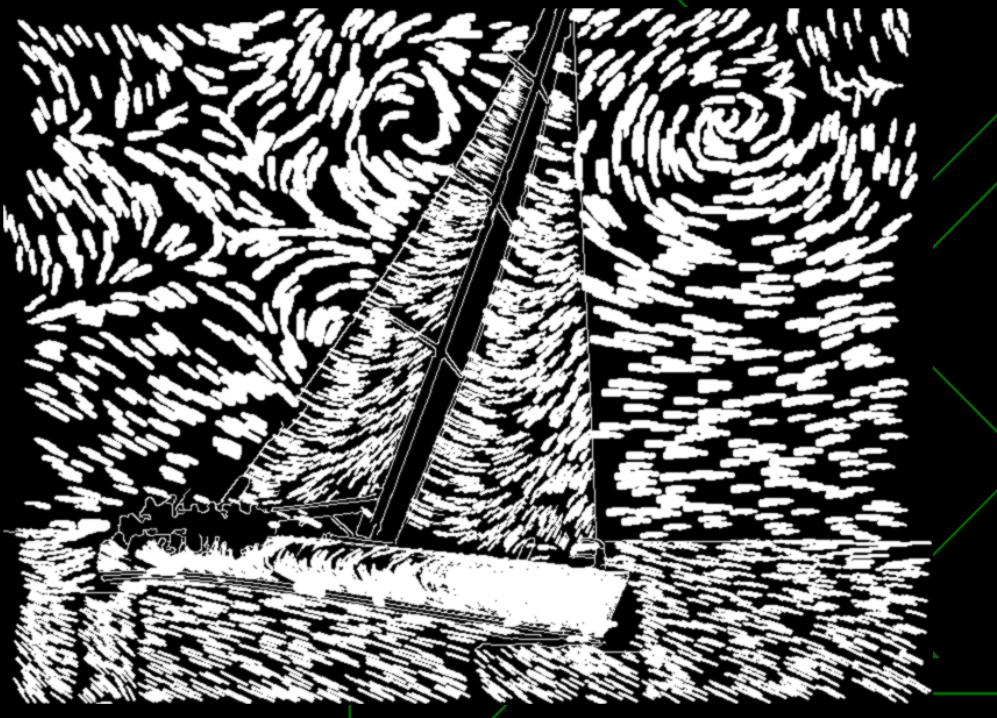

◆ Resultado do trabalho é uma imagem. -**Exemplo: Xilogravuras virtuais (Mello, Jung** e Walter)

Mas, visa simular uma ação ou fenômeno real…

**Como validar?**

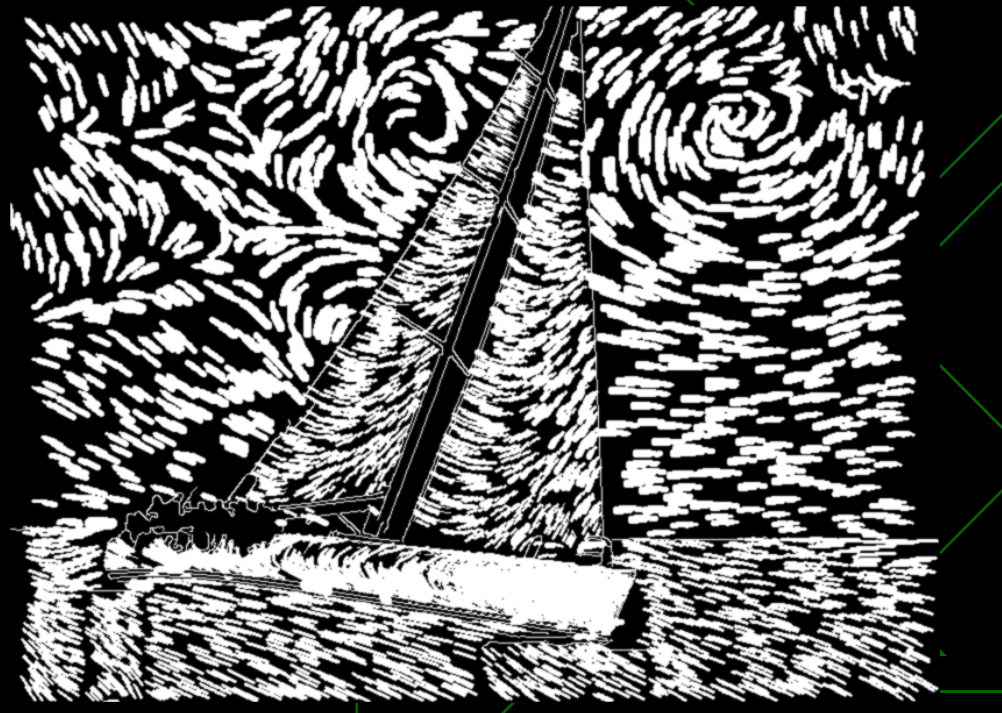

Z

◆ Resultado do trabalho é poder do trabalho é uma imagem. -Exemplo: Xilograve Composition of Sung e Walter)

Mas, visa si  $a$ ção ou  $f^2$  $(0, 0)$ 

Como valida 18<sup>6</sup>

2

◆ Resultado do trabalho é uma imagem: -**Exemplo: renderização usando radiosidade** 

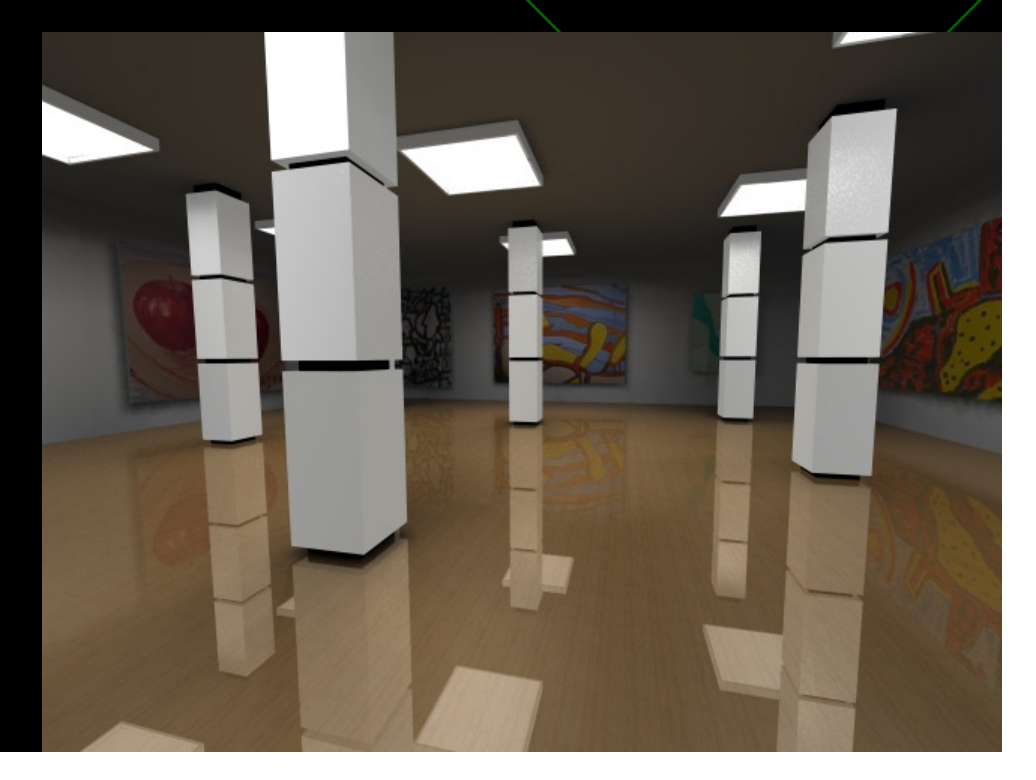

◆ Resultado do trabalho é uma imagem: -**Exemplo: renderização usando radiosidade** 

Mas, visa simular uma ação ou fenômeno real…

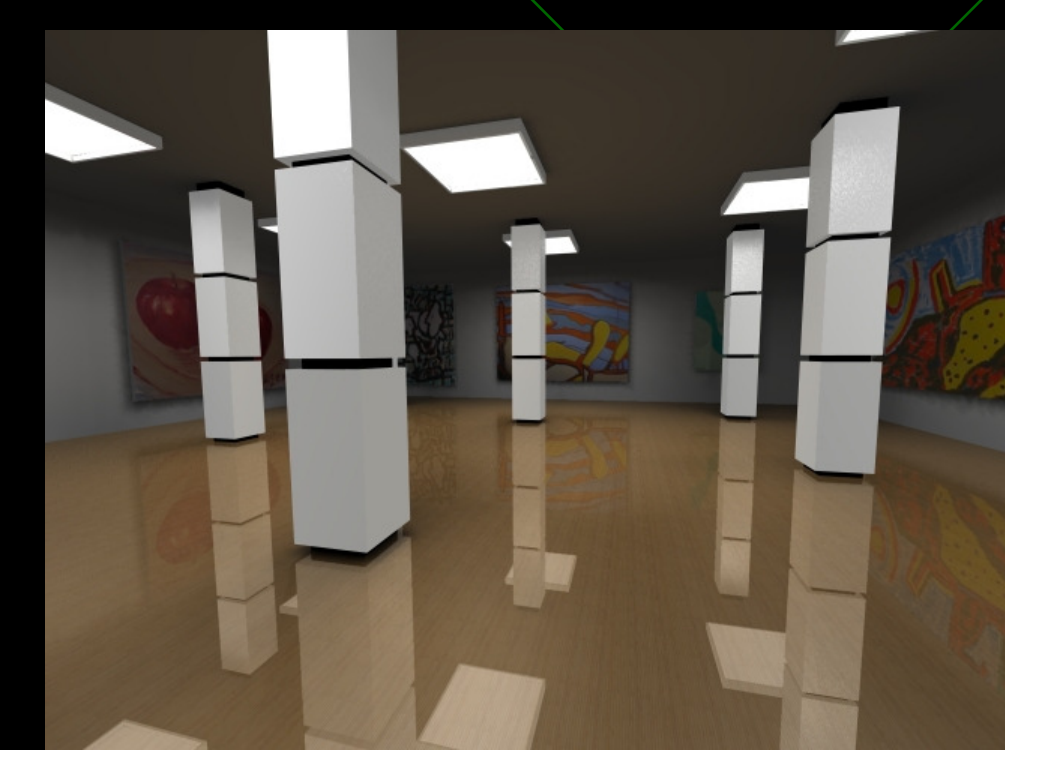

◆ Resultado do trabalho é uma imagem: -**Exemplo: renderização usando radiosidade** 

Mas, visa simular uma ação ou fenômeno real…

**Como validar?**

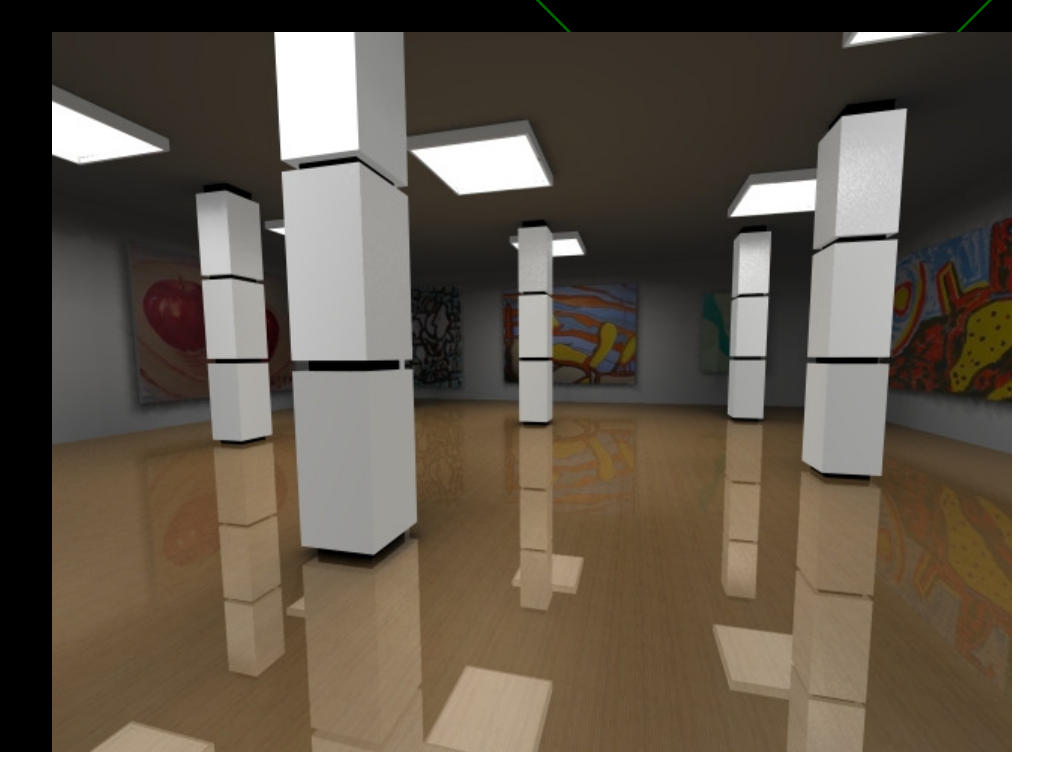

P.

◆ Resultado do trabalho é poder do trabalho é uma imagementação do trabalho é uma imagementação do trabalho é uma imagementação do trabalho é uma imagementação do trabalho é uma imagementação do termo e uma imagementação -Exemplo: rende de Característica dade

80

2

Mas, visa si  $a$ ção ou  $f^2$  $(0, 0)$ 

Como valida

P.

Resultado do trabalho e 1999 dagem: **Exemplo: rendet** 

**Ando radiosidade** 

Mas, visa simular 12 ação ou fenomeno de

**Como validar?**

### ◆ Resultado do trabalho é um movimento: - Exemplo: animação facial

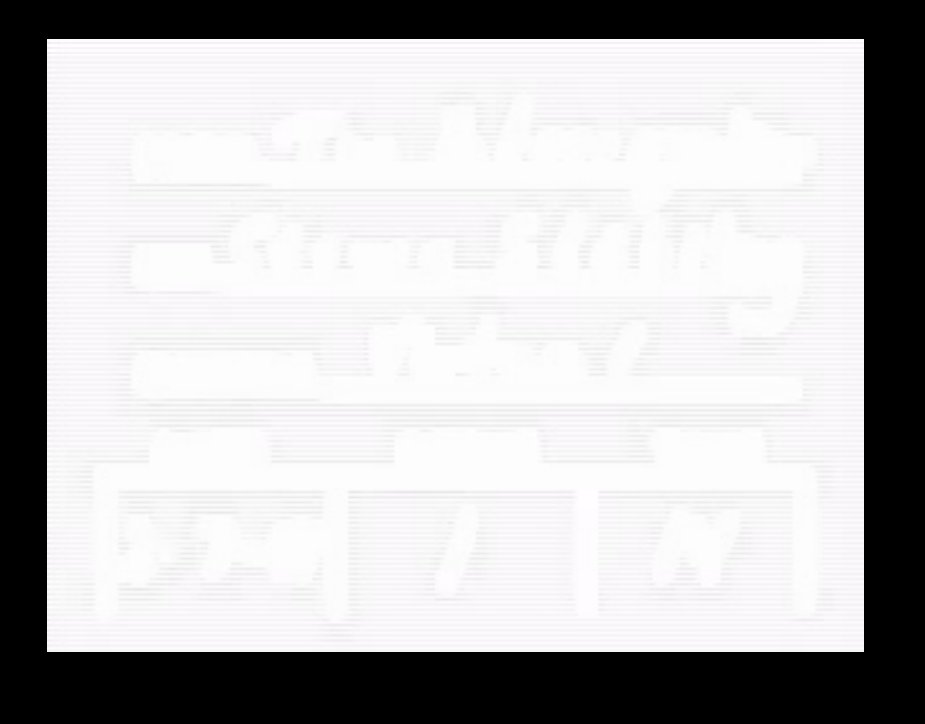

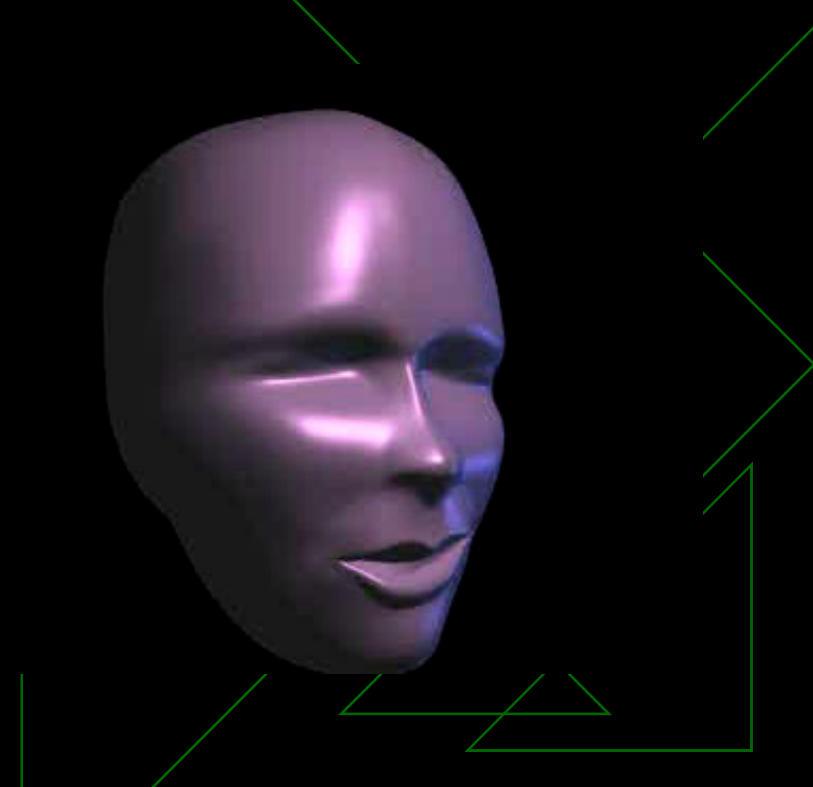

#### Validação de Resultados:Mas, visa simular uma ação ou fenômeno real…**Como validar?**

◆ Resultado do trabalho é um movimento: -**Exemplo: animação facial** 

2

◆ Resultado do trabalho é poder do seu movimento: - $\blacksquare$  Exemplo: anima $\mathcal{C}^{(a)}$ 

onle

P.

 $\bullet$ 

Po.

◆ Resultado do trabalho é um movimento: -**Exemplo: esfera caindo no solo** 

◆ Resultado do trabalho é um movimento: -**Exemplo: esfera caindo no solo** 

Mas, visa simular uma ação ou fenômeno real…

**Como validar?**

Po.

20

◆ Resultado do trabalho é poder do seu movimento do trabalho é um movimento: -**Exemplo: esfera caindo no solono no solono no solono no solono no solono no solono no solono no solono no solon** 

80

Mas, visa si  $a$ ção ou  $f^2$  $(0, 0)$ 

Como valida

Resultado do trabalho é um movimento:

 $\overline{O}$ 

 $\bullet$ 

o de

 $\mathbf{C}$ 

 $\bullet$ 

R

R

Residence de la Paris

Exemployed Canada Caindo no solo

Mas, visa simular uma ação ou fenômeno real…

**Como validar?**

-

Comparação com a realidade depende de como vamos comparar…-**Lado** -a-lado…

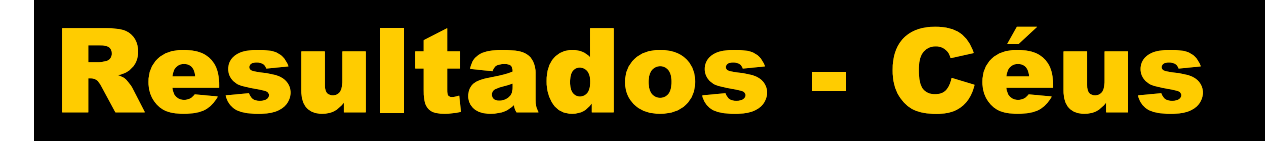

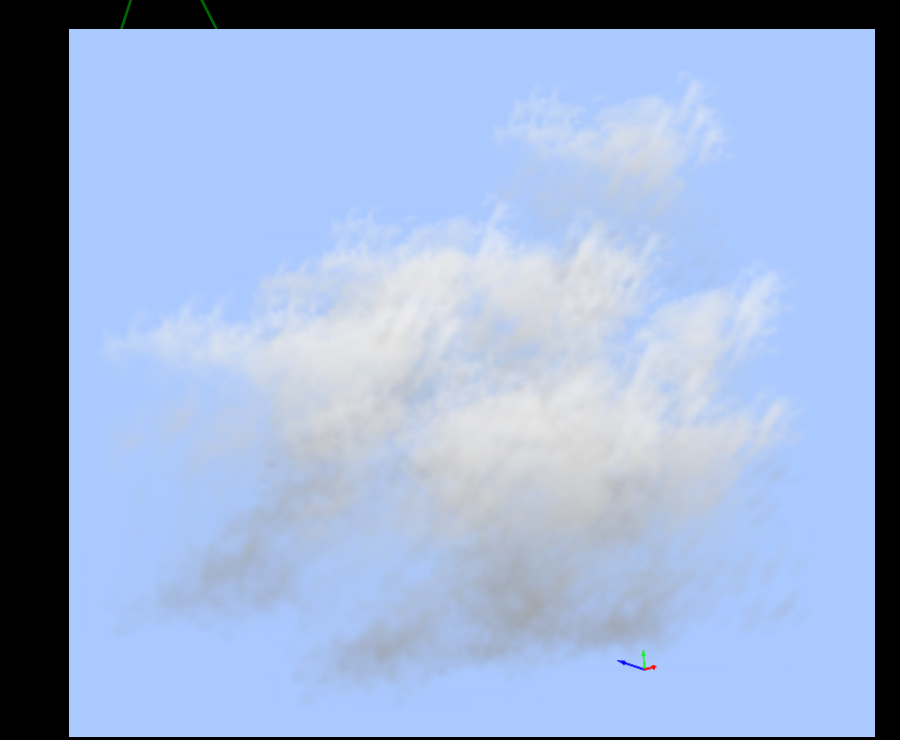

Cirrus – Render Cirrus - Natureza

# Resultados - Céus

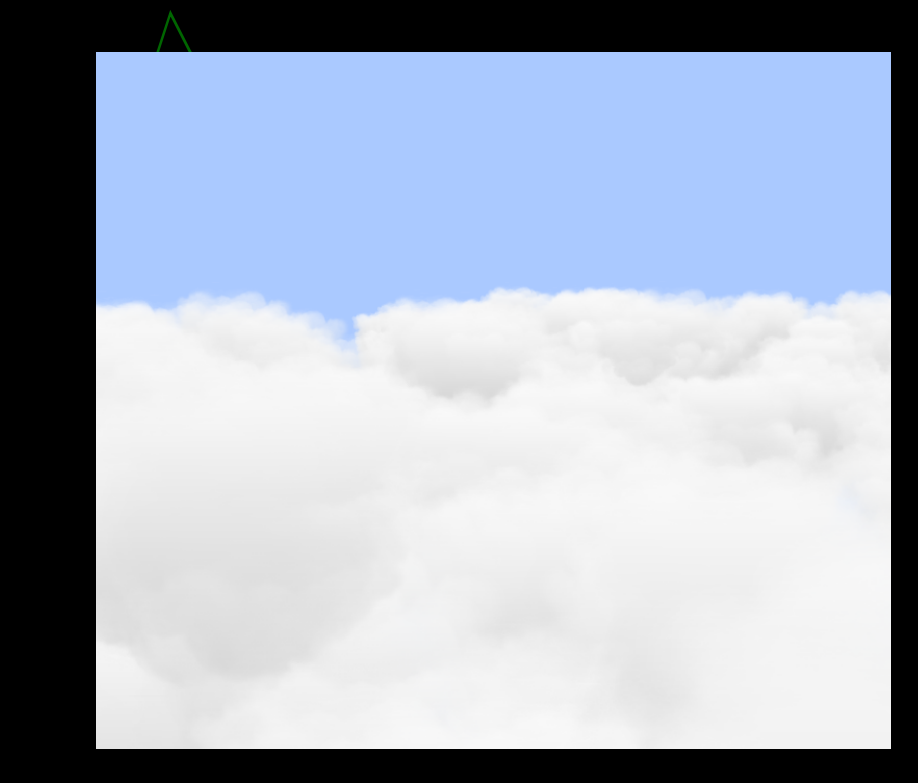

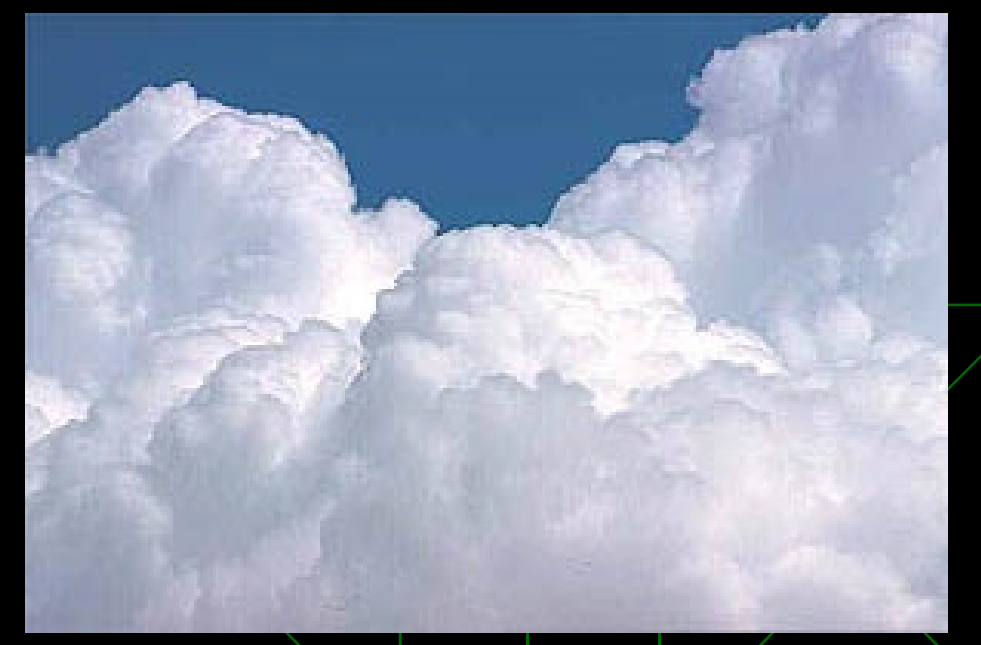

Nimbus – Render Nimbus - Natureza

# Resultados - Céus

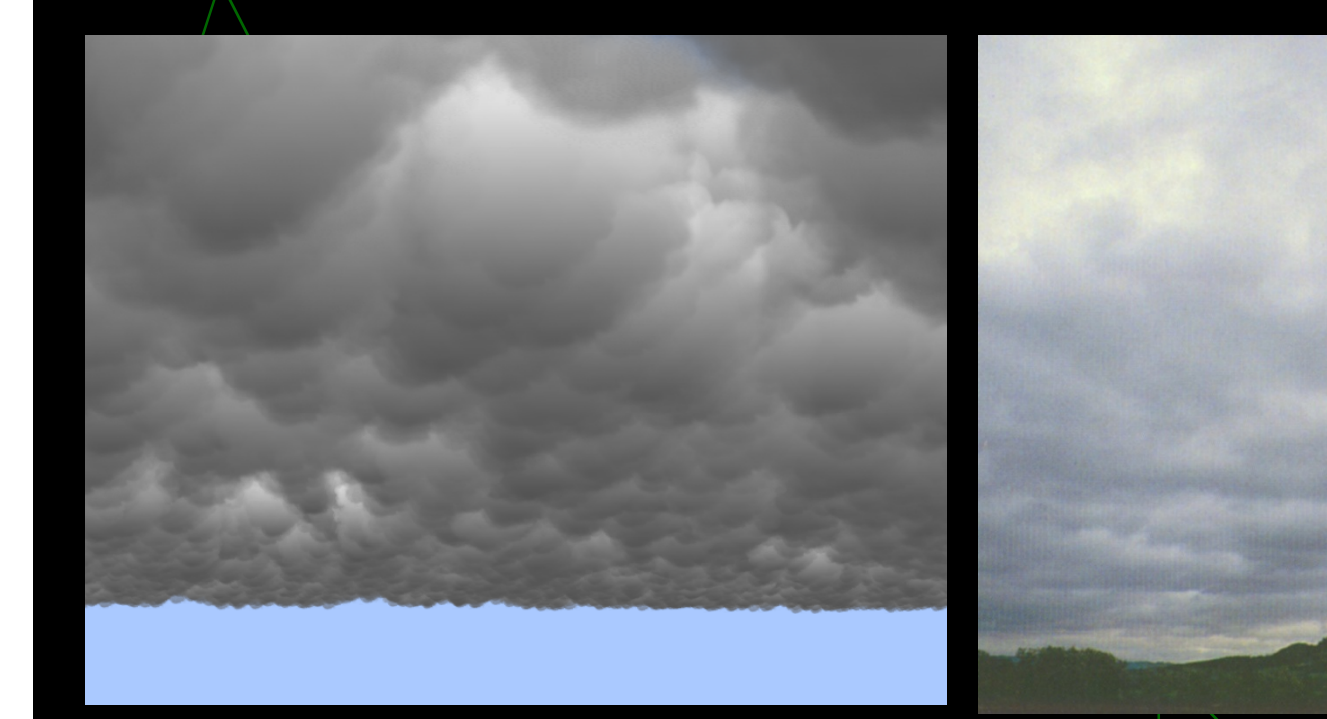

Nuvens de Chuva – Render Nuvens de Chuva - Natureza

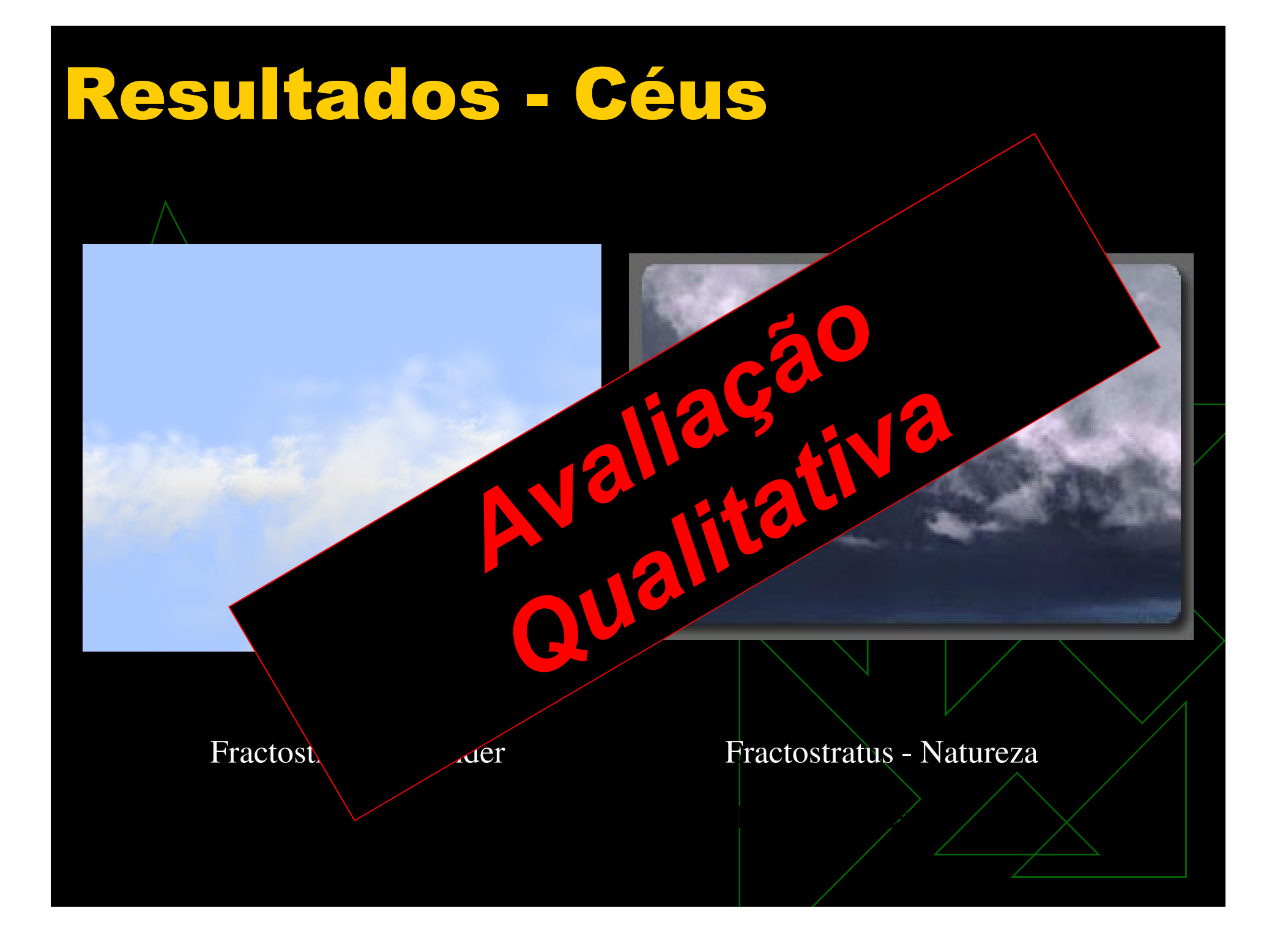

◆ Quando compara-se com alguma referência:

- -Avaliação quantitativa
- -Avaliação qualitativa

### Avaliação qualitativa: Simulação de multidões

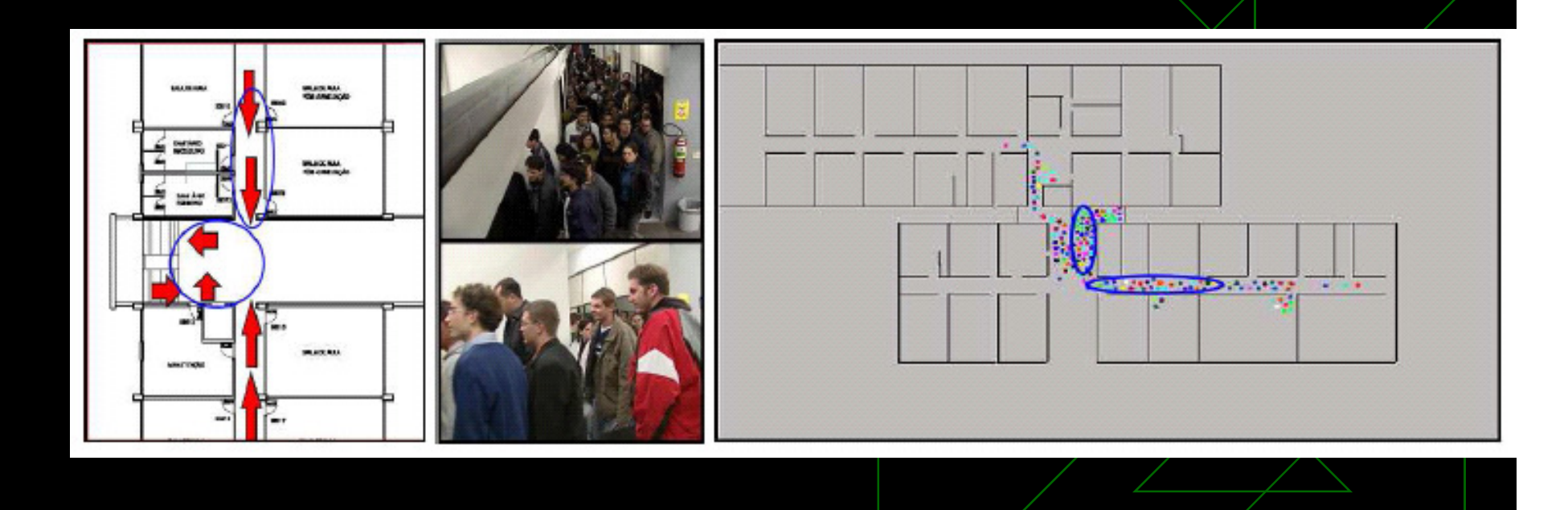

### Avaliação quantitativa: Simulação de multidões

- A Mean velocitv on <sub>'</sub> Mean velocity on corridors without traffic jams;
- B Mean velocity on corridors with traffic jams;
- C Mean velocity on stairs without traffic jams;
- D Mean velocity on stairs with traffic jams;
- E Higher density
- F Global Evacuation Time

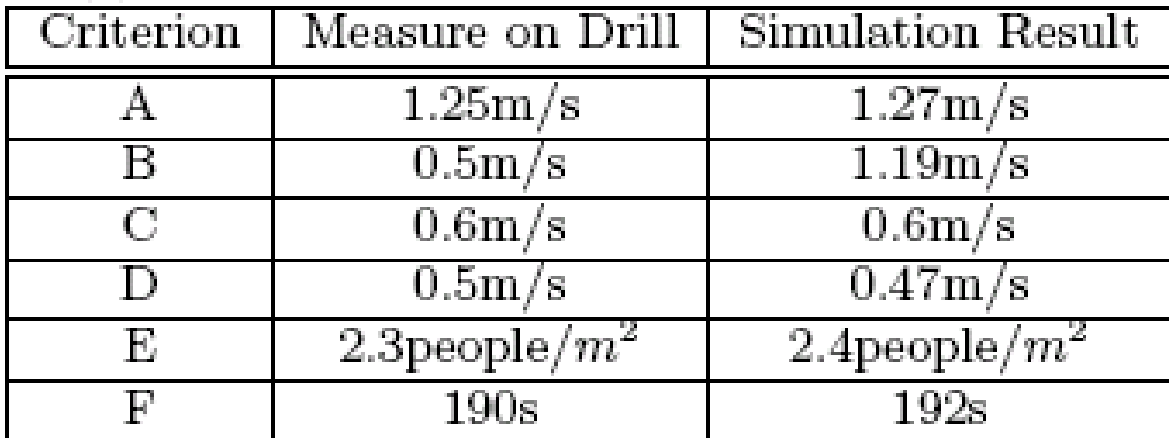

### Originalidade?

◆ Discussão … **-** MONOGRAH ■ Monografia, Dissertação, Tese…. ◆ O que se publica e aonde?

### Publicações científicas

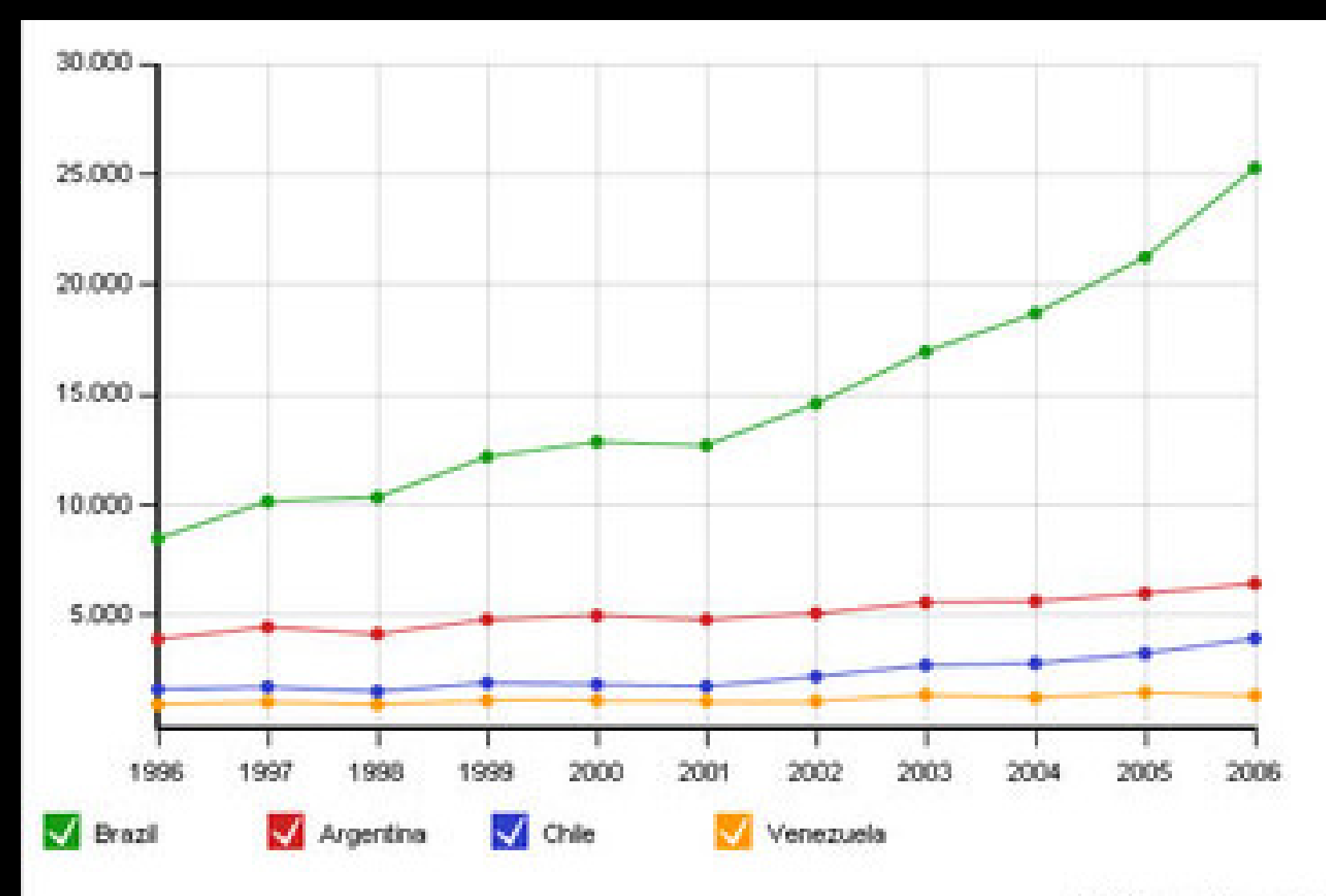

(c) SCImago Research Group

### Publicações

◆ O Brasil é o país da América Latina que publicou maior número de artigos científicos, com 25.266 publicações em 2006. O número representa quase 48% dos trabalhos da região, que publicou mais de 50 mil artigos nesse ano.

### Como começar uma pesquisa?

 http://periodicos.capes.gov.br/portugues /index.jsp

◆ IMPORTANTE: Conhecer o estado-daarte…

### Descobertas X Acidente?

◆ É comum considerar alguns dos mais importantes avanços na<br>ciência, tais como as descobertas da radioatividade por Henri ciência, tais como as descobertas da radioatividade por Henri<br>Becquerel ou da penicilina por Alexander Fleming, como tendo<br>ocorrido por acidente, no entanto, o que é possível afirmar à luz<br>da observação científica é que te

- ◆ A importância do estado-da-arte…
- ◆ Os progressos da ciência são acompanhados de muitas horas<br>de trabalho cuidadoso, que segue um caminho mais ou menos de trabalho cuidadoso, que segue um caminho mais ou menos sistemático na busca de respostas a questões científicas. É este o caminho denominado de **método científico**.

# Exemplinho básico ☺ Einstein…

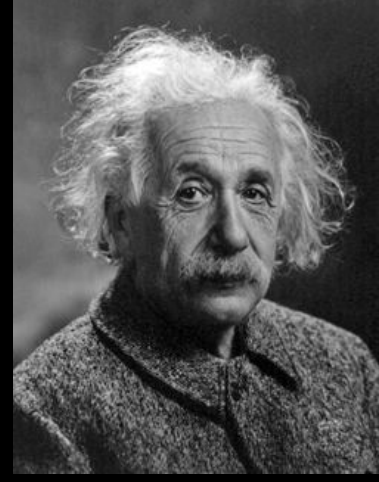

Cratividade aliada a falta de recursos!

- ◆ Características de pesquisador e examinador de patentes
- ◆ Dificuldade de aprendizado nas fases iniciais da vida (sua teoria sobre a inconformidade em relação a fatos "normais" para os outros)

### Mas, não basta fazer a pesquisa….

◆ Temos que apresentá-la…

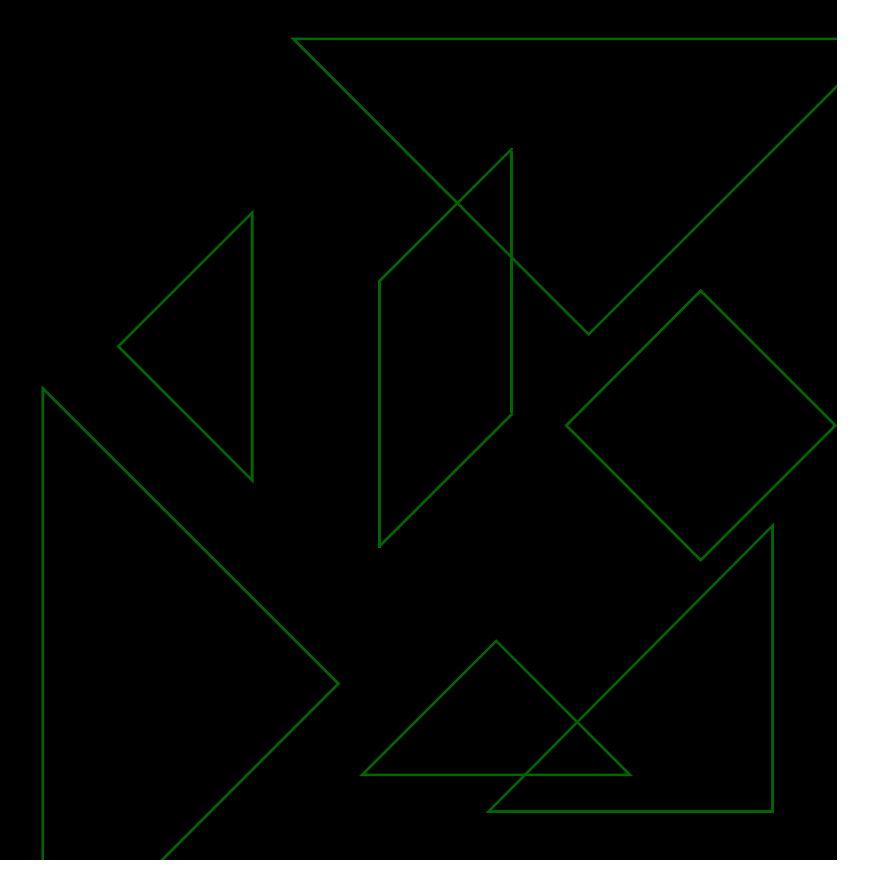

 Responder as perguntas: -**D** Quem é minha audiência? -**Se alguém for lembrar somente UMA coisa** do meu talk, o que deve ser?

◆ Sobre a audiência:

-**E Conhecer o objetivo da audiência** 

- $\triangle$  Banca
- ◆ Leigos
- ◆ Colegas

-**O** que muda? Nível de detalhe técnico, quantidade de informação na introdução, profundidade dos problemas, **sua postura**

◆ Para ter credibilidade:

- -**E Conhecer profundamente o seu trabalho**
- -**Ter sempre uma boa atitude (sinceridade,** calma, contato)
- -**Parecer seguro**
- -Lembrar que TODOS ficam nervosos e que possivelmente niguém sabe mais do seu trabalho que você
- -■ Falar alto e pausadamente (não demais...⁄)

 Sobre a apresentação: -**E** Estruture o seu talk -■ Utilize abordagem top-down -**- Abuse dos recursos visuais** -**Ramarre um slide no outro** 

◆ Sobre a apresentação:

- Na **introdução**, diga as idéias chave do trabalho, contextualize as aplicações. Esclareça as idéias: o que, para que, quando e em que casos, qual a vantagem?
	- ◆ Defina o problema e contextualize a sol<mark>ução</mark>
	- ◆ Motive a audiência
	- $\bullet$  Introduza a terminologia
	- ◆ Enfatize a contribuição do trab<mark>alho para</mark> o estado-da-arte
	- ◆ Apresente o outline da apresentação
	- ◆ Apresente os trabalhos na área

Sobre a apresentação:

- No **corpo** da apresentação
	- Apresente o modelo proposto ou abordado
	- ◆ Apresente detalhes de algumas partes (Lembrete: boas apresentações não são lineares)
		- Slides na manga...
	- ◆ Apresente resultados e/ou case-studies
		- Validação é muito importante‼ !!!
	- $\bullet$  Se preciso, apresente discussões específicas
- $\blacksquare$  Resultados de pesquisa sem análise não contam nada…

### Sobre a apresentação:

- - Na **conclusão** da apresentação
	- ◆ Discuta os resultados
	- Apresente a significância dos resultados
	- ◆ Descreva (mesmo que sucintamente) problemas em aberto
	- ◆ Motive a platéia a fazer perguntas
	- $\bullet$  Indique que seu talk terminou

**ANa hora das perguntas:** 

- -■ Não seja arrogante, nem se irrite... ©
- **n** Não interrompa a banca
- **Não dê a entender que a pergunta da** banca não tem nada a ver
- Quando a pergunta é do tipo: Porque você não fez assim…. Responda: Seria também interessante, nós optamos por usar da maneira ..
- **Take your time para pensar, mas não** muito…

## Utilização de exemplos

- Dizer o suficiente sem dizer demais
	- -■ Slides cheios de texto x slides com itens
	- -**Figuras que não se consegue ler**
	- -**Diferença de notas para você e para a** platéia

 Diga a verdade Nunca ultrapasse o tempo limitado -■ Não da para dizer tudo que se aprendeu… temos que dizer tudo que devemos dizer…• Na abordagem top-down vá aprofundando o assunto gradualmente (sem fazer suspense…)

 QUASE NUNCA assuma coisas: conhecimento da platéia, que a sua apresentação anterior foi clara…

- ◆ Treine muitas vezes
- ◆ Evite fazer caretas
- Evite invocar ajuda do orientador
- ◆ Pense: "Vai ser fácil e passar logo"

 Não desmereça seu trabalho ◆ Mas, mantenha-se realista! ◆ A melhor dica para apresentar um bom trabalho, é trabalhar bastante para ter um BOM trabalho a apresentar….. ☺

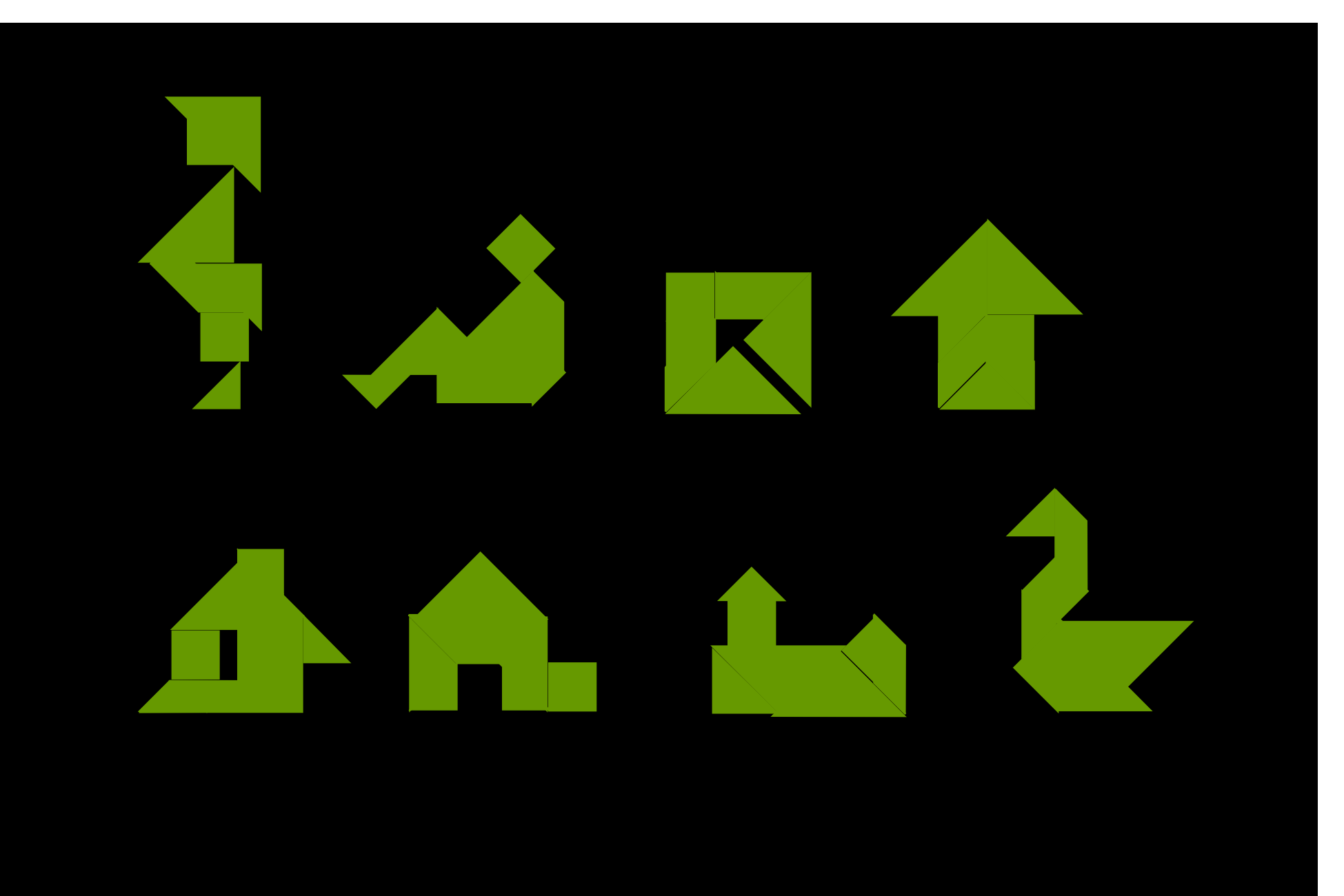